## **V-Ray**

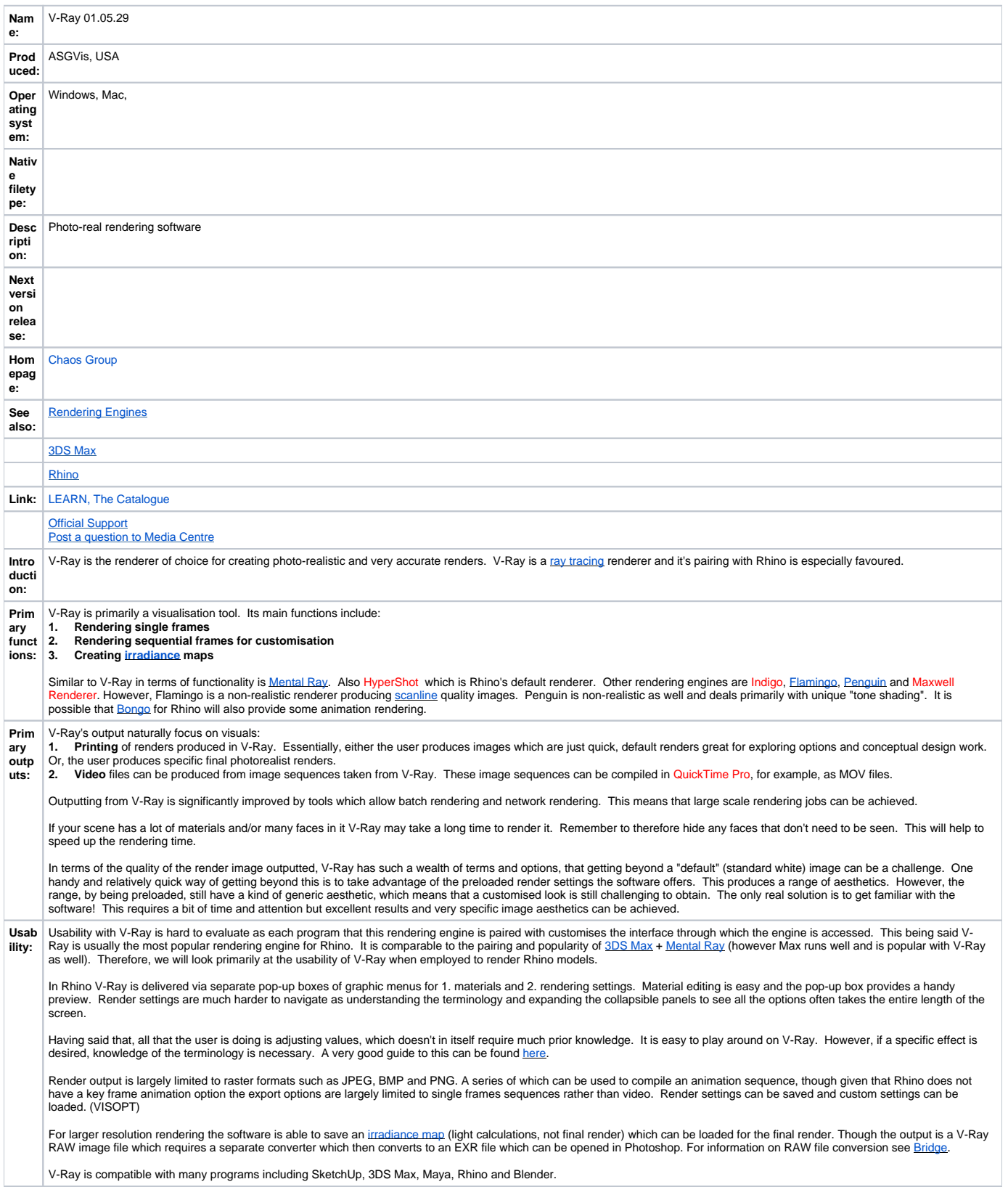

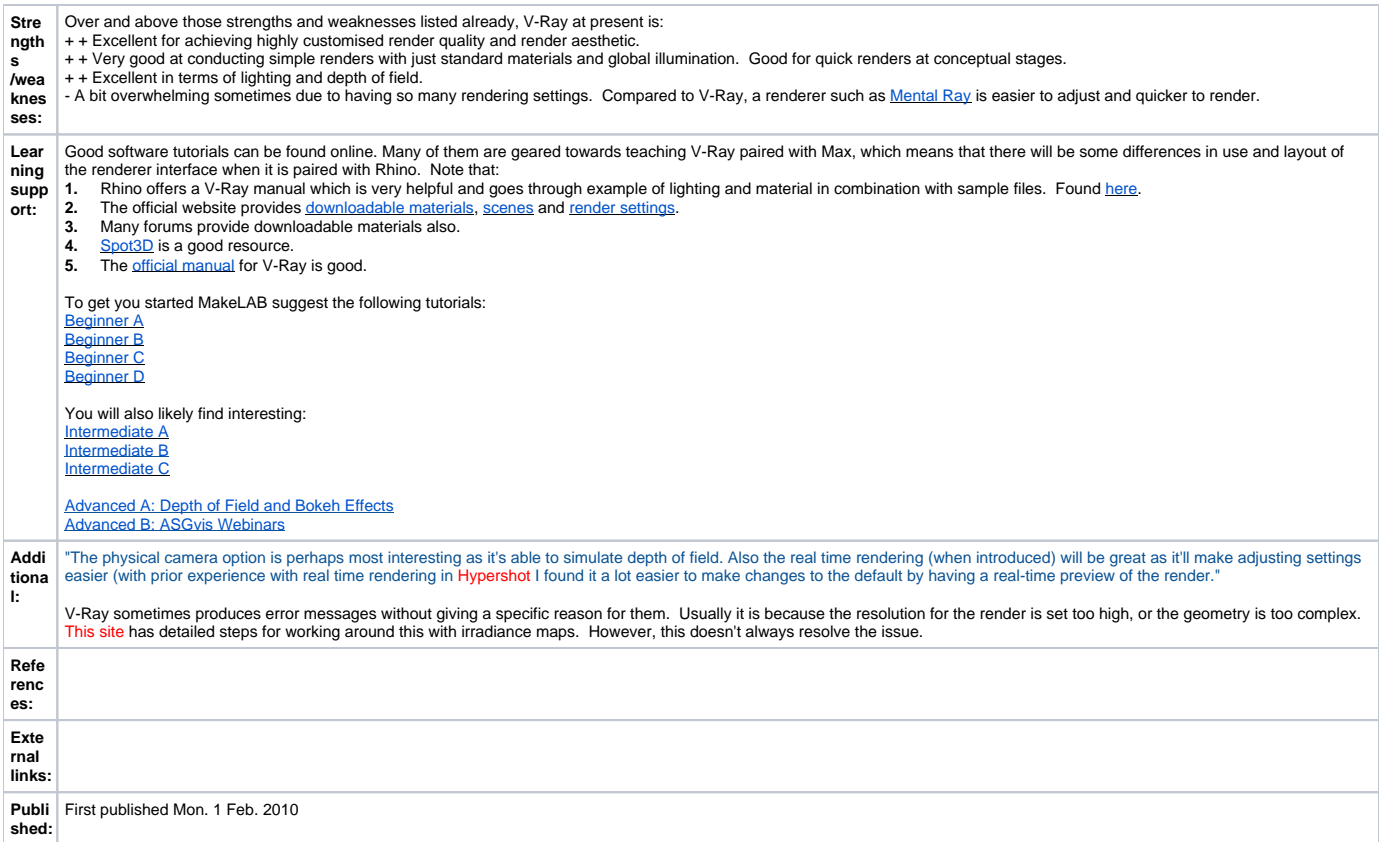